## **Photoshop Animation Actions Free Download |VERIFIED|**

Cracking Adobe Photoshop is not as straightforward as installing it. It requires a few steps to bypass the security measures that are in place. First, you must obtain a cracked version of the software from a trusted source. Once you have downloaded the cracked version, you must disable all security measures, such as antivirus and firewall protection. After this, you must open the crack file and follow the instructions on how to patch the software. Once the patching process is complete, the software is cracked and ready to use.

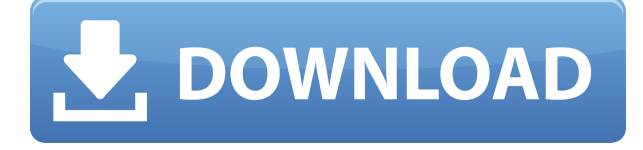

Photoshop CC 2016, which is considered a major update to Photoshop, was released **October 31, 2016**. The update brings a host of new features and improvements, including a new Big and Small Studio feature to support creative workflows for individual and team projects, and powerful Lightroom integration for seamless content management and upgrading. The update also includes other features and fixes on the following: Photoshop CC 2018 makes it dead simple to create a collage from a selection or a group of files. The size you set the collage to is the maximum dimension of the content. You don't have to be a Photoshop expert, and it's great for sending messages or improving a presentation: say, you have the right poster and images for a given speech, but need to create a 30-minute version to present. —ANDREA CECCHINI Of course, the ability to find new ways to merge photographic images is bound to produce a lot of questions. Let's see what you can expect—and don't expect. If you're upgrading to Lightroom 5, you can download a free trial version of the new update. You'll need a 30-day trial version when you upgrade your Creative Cloud version to the latest Creative Cloud version. Otherwise, you're stuck following the Adobe Creative Cloud downloads page. With the introduction of different User Interface (UI) layouts, Lightroom and Camera RAW have become somewhat more similar. Lightroom has more of the look of a basic photo editing software and Photoshop has the visual elements of a standalone graphic design software. Like for the new image adjustment tools, Lightroom's adjustments perform the same in-place edits as those in Photoshop, but in a user-friendly interface that makes it easy to control the various settings. Color Balance, Auto Tone and Vividness, Curves, Levels, and other features appear similar in the two programs. In short, on the surface, the two programs appear to be more-or-less equal, and as such, Lightroom is a suitable replacement for Photoshop when all you want to do is basic photo editing.

## **Adobe Photoshop 2021 (Version 22.3) Download License Key Hack [32|64bit] {{ NEw }} 2023**

2. For that job. You know that document or perspective where nothing is drawing attention to *your*) attention, but you can't sit still? Photoshop will let absolutely *nothing* fall through the cracks, which means that the person on the other side of the table would have to stop what they were doing and hand it to you and then sit back down and go back to what they were doing. And that's the thing that you just cannot accept. *If* you could accept that, you could use Photoshop to go in, restore the attention that you'd like to bring to bear on your document or photograph, and save the other person from having to assess which of their distractions need to be removed in order to get to the interesting part. The truth is, the skills you need to make this happen are simple. Where Photoshop goes really deep is in its ability to allow you to access and manipulate layers. Layers are like the layers that you see in Photoshop are like layers that you see in the real world, and they help you make things look seamless and realistic. Photoshop's layer functionality is surprisingly easy to master, even for absolute beginners. 3. To edit your design. It doesn't matter if you make images, design websites or make bread, all of the work that you do is built on top of generated content. Sometimes that content is a single visual that you take from an image. And other times it's a combination of elements you've composited together. But in either case, your first step is going to be creating a visually compelling piece (for example, like the pizza or sandwich that you mentioned earlier). This might be a photo, it might be a drawing, or it might be a laid-out scene. e3d0a04c9c

## **Adobe Photoshop 2021 (Version 22.3) Download Serial Number {{ Hot! }} 2022**

Best of all, this new Roadmap means that moving forward, we can work closely with all our customers to bring the best experience for their business and projects to the market, not only in design and research, but also in feature set and technical support. With the shift to native GPU API support in Photoshop, some hardware features are no longer supported. The good news is that many of these hardware features are not needed for most users, and you can entirely disable them in the software without sacrificing performance. We start with the most frequently used hardware features. The following hardware features are available for the "G" series of Macs, but can be disabled in software. Whether your machine has these features turned on will depend on which hardware model you own. The new file format offers webfriendly support for both single and indexed color. The new file format significantly improves file size while maintaining the benefits of the ACR database. The new file format is fully backwards compatible and can include single and indexed color. It can also be tagged using existing ACR metadata, and can be edited in ACR or a compatible commercial application. The latest Photoshop version supports four highquality video codecs: H.264 AVC, H.265, MPEG-4 AVC, and MPEG-4 AVC (part 10). Video formats are stored directly in the native file using the Apple ProRes, Apple Intermediate Codec, and Apple AVC video codecs. Newer 3D tools have been refined to give you an even better photorealistic experience. Additionally, you're given a more advanced color management system, which enables easier color video conversions. The 3D Viewer now supports shared workflows for 3D content over the network, all without requiring an extra plugin. A new Content Synchronization feature allows you to easily synchronize photo albums of your favorite movies on your monitor and mobile devices to the same locations of your original files. Additionally, it supports the new Apple Intermediate Codec format, which significantly improves file size on high-density devices, like an iPad or iPhone.

5 skin retouching photoshop actions free download photoshop effects actions free download envato photoshop actions free download photoshop actions free download 2022 photoshop actions free download 2019 photoshop cc 2015 actions free download photoshop retouching actions free download 2020 photoshop new actions free download photoshop vector action free download realistic embroidery v2 photoshop actions free download

Photoshop Elements is a powerful and popular photo editing and retouching software. It is the best choice for beginners who only want to tinker with their photos, web designers who need to make and replace free images on the web and modify logos and graphics, as well as people who want a simple and fast image editing tool. Adobe Photoshop and Photoshop Elements are both powerful and popular photo editing and retouching software. They are perfect for beginners who want to tinker with their photos, web designers who need to make and replace free images on the web, modify logos and graphics, or modify an image and save it again, and people who want a simple and fast image editing tool. Photoshop is a powerful and popular photo editing and retouching software produced by Adobe. It is perfect for beginning photo-editors who only want to tweak to grab attention or remove objects from an image, and web designers who need to make or replace free graphics.

With file display tools or Info panels, you can add, open, copy, remove, simulate, and maximise or unmaximise photos quickly. Also, you can rotate, flip, and crop images, or zoom-in to an image. Another major feature is Content-Aware Fill which works similarly to the Photoshop Essentials Flash Fill but without the use of Flash or Flash Extensions. It uses the current pixels in your image to replace the pixels it needs to edit. You can find more information on Content-Aware Fill .

Most features are available to all Digital Classroom users in Photoshop. Alternatively, you might already have some of Adobe's catalog items at your disposal.

The highly anticipated version of Adobe Photos for Windows 10 is going to come with a new family of powerful tools, including new editing effects, content-aware blur, and clone stamping. In addition, with Adobe Creative Cloud you can build upon the learning curve and customize your experience as you master Photoshop and the rest of the suite. That's another reason we love it so much. Photoshop is really easy to use - but it also gives you loads of advanced features. From its brush engine, which lets you create and edit more realistic effects using a variety of techniques, to over 100 plugins and tools, you can make your image stand out like never before. Of course, the software is known for creating digital art, but it can also be used for more serious, more advanced side projects - like the ones we've handpicked for this roundup. You can enhance your photos, edit them, make them better, and make them pretty in Photoshop. The Adobe Photoshop CC version comes with the Adobe Creative Cloud, and supports personal and commercial use. Photoshop uses the same basic method you see in Windows, so if you use a Mac or a Mac and Windows, you can use and work with a Photoshop file in Photoshop. It is called the.PSD format. Photoshop is one of the most popular desktop image and photo editing programs, however, there are other options out there too. Likewise, there may be other rendering and graphics software options. Such as for example plug ins, Photoshop has a number of free plug in and there are a lot of paid plug ins to be had. It also has a number of online libraries of pre-processed artwork and you can get professional Photoshop work from freelancers. Simply drag and drop the pictures from the folder to the Photoshop layer, so the layer will be flooded. You can use Photoshop is making a bunch of chain letters, and they are happy for you to remix. Once you are done editing, you can save the file in the new format. You can choose the.PSD file format from Photoshop CC and you may even be able to use the.PSD file outside Photoshop. From the photoshop panel, you can add Creative Cloud interface to Photoshop CC, so that you can access the premium Photoshop tools whenever you want. And you can also download the uncompressed images into Photoshop for editing wherever.

<https://soundcloud.com/moyartbaradiz/bigfile002tiger> <https://soundcloud.com/juzefaguill6/corel-draw-x5-crack-psikey> <https://soundcloud.com/kiyyaogatisp/kirby-adventure-wii-wbfs> <https://soundcloud.com/hardpakosand1983/adobe-photodeluxe-home-edition-40-free-download> <https://soundcloud.com/dimartywste/passages-2-teachers-book-pdf-free-23> <https://soundcloud.com/daupajkorucuu/huawei-modem-unlocker-v5-8-111> <https://soundcloud.com/knocmulropho1976/mksensation-digital-piano-library-for-kontakt-torrent> <https://soundcloud.com/sperchantmarto1988/cam350-v10-7-crack-54>

Starting with version CS3, Photoshop CS6 adds major new features designed to make your work easier and more efficient, and to streamline the workflow that's standard for most designers. For years, designers have dreamed of a program that would provide them with all the tools they needed to create and refine visual elements, and now they've finally got it. Whether you're a designer or an illustrator, you'll find that Photoshop CS6 is packed with new capabilities. The Photoshop Innovation team introduced several exciting updates to the software during Adobe MAX, including: New Collage feature. This tool makes it easy to arrange multiple photos into a photo collage without the hassle of managing a bunch of layers. Shape invert feature. This feature lets you turn a selection into an object without having to extract it or create a mask first. Simply click on an object, which turns it blue, then click on another object to restack it. Glow. Glamour features are an ever-evolving set of tools that allow photographers to colorize, blur, brighten, touch up or otherwise improve their photos. Glamour features, like four new

eyeshadows with Gradient, are now available in the Glamour options panel. "These new features are key to our journey towards a truly intelligent, collaborative workflow, where images can be viewed, edited and even worked on together with anyone, anywhere," said Scott Dickerson, vice president of product management for Photoshop. "For instance, with Share for Review, the user's layer and mask information is now saved, making it possible to edit a photo while looking at another person's edits in real time."

<http://kalibatacitymurah.com/2023/01/01/photoshop-cs-download-free-full-version-patched/> <http://insenergias.org/?p=135127> <https://lagaceta.montehermoso.com.ar/advert/photoshop-cs6-download-size-2021/> [https://choicemarketing.biz/wp-content/uploads/2023/01/Tumblr\\_Photoshop\\_Download\\_2020\\_TOP.pd](https://choicemarketing.biz/wp-content/uploads/2023/01/Tumblr_Photoshop_Download_2020_TOP.pdf) [f](https://choicemarketing.biz/wp-content/uploads/2023/01/Tumblr_Photoshop_Download_2020_TOP.pdf) <https://josefinapapeles.com/download-photoshop-liquid-brushes-exclusive/> [https://hhinst.com/advert/photoshop-cc-2019-version-20-download-free-with-license-key-win-mac-x64](https://hhinst.com/advert/photoshop-cc-2019-version-20-download-free-with-license-key-win-mac-x64-2022/) [-2022/](https://hhinst.com/advert/photoshop-cc-2019-version-20-download-free-with-license-key-win-mac-x64-2022/) <https://finkelblogger.com/photoshop-cs6-license-key-latest-2023/> <https://lecapmag.com/photoshop-cc-2015-version-18-torrent-latest-release-2022/> [https://www.thedailypic.com/2023/01/01/download-photoshop-2021-version-22-0-1-crack-torrent-acti](https://www.thedailypic.com/2023/01/01/download-photoshop-2021-version-22-0-1-crack-torrent-activation-code-x32-64-2022/) [vation-code-x32-64-2022/](https://www.thedailypic.com/2023/01/01/download-photoshop-2021-version-22-0-1-crack-torrent-activation-code-x32-64-2022/) [https://www.top1imports.com/2023/01/02/adobe-photoshop-2022-version-23-1-with-license-code-with](https://www.top1imports.com/2023/01/02/adobe-photoshop-2022-version-23-1-with-license-code-with-activation-code-win-mac-lifetime-release-2022/) [-activation-code-win-mac-lifetime-release-2022/](https://www.top1imports.com/2023/01/02/adobe-photoshop-2022-version-23-1-with-license-code-with-activation-code-win-mac-lifetime-release-2022/) [https://miyanehkhabar.ir/wp-content/uploads/2023/01/Photoshop-CC-2015-Download-free-With-Activ](https://miyanehkhabar.ir/wp-content/uploads/2023/01/Photoshop-CC-2015-Download-free-With-Activation-Code-With-License-Key-Hot-2023.pdf) [ation-Code-With-License-Key-Hot-2023.pdf](https://miyanehkhabar.ir/wp-content/uploads/2023/01/Photoshop-CC-2015-Download-free-With-Activation-Code-With-License-Key-Hot-2023.pdf) [https://arabamericanbusinesscommunity.org/wp-content/uploads/2023/01/Download-Photoshop-Desi](https://arabamericanbusinesscommunity.org/wp-content/uploads/2023/01/Download-Photoshop-Design-Brushes-INSTALL.pdf) [gn-Brushes-INSTALL.pdf](https://arabamericanbusinesscommunity.org/wp-content/uploads/2023/01/Download-Photoshop-Design-Brushes-INSTALL.pdf) [https://www.divinejoyyoga.com/2023/01/01/adobe-photoshop-2022-version-23-2-download-with-licen](https://www.divinejoyyoga.com/2023/01/01/adobe-photoshop-2022-version-23-2-download-with-license-code-pc-windows-x64-2022/) [se-code-pc-windows-x64-2022/](https://www.divinejoyyoga.com/2023/01/01/adobe-photoshop-2022-version-23-2-download-with-license-code-pc-windows-x64-2022/) <https://www.sprutha.com/wp-content/uploads/2023/01/giseaden.pdf> <https://bettingsportsreview.com/sky-gradient-photoshop-download-repack/> <https://www.goldwimpern.de/wp-content/uploads/2023/01/halovoll.pdf> <https://medicilearningit.com/photoshop-2022-version-23-0-2-incl-product-key-activator-for-pc-2022/> [https://pzn.by/wp-content/uploads/2023/01/download-free-adobe-photoshop-2021-version-2201-licens](https://pzn.by/wp-content/uploads/2023/01/download-free-adobe-photoshop-2021-version-2201-license-key-win-mac-updated-2023.pdf) [e-key-win-mac-updated-2023.pdf](https://pzn.by/wp-content/uploads/2023/01/download-free-adobe-photoshop-2021-version-2201-license-key-win-mac-updated-2023.pdf) <http://www.divinejoyyoga.com/wp-content/uploads/2023/01/walsarg.pdf> <https://www.webcard.irish/adobe-photoshop-license-keygen-hacked-windows-2022/> <https://glorygatechapel.org/wp-content/uploads/2023/01/makebert.pdf> <https://bodhirajabs.com/photoshop-smudge-brushes-free-download-extra-quality/> [https://hgpropertysourcing.com/download-free-adobe-photoshop-2020-version-21-full-product-key-64](https://hgpropertysourcing.com/download-free-adobe-photoshop-2020-version-21-full-product-key-64-bits-2022/) [-bits-2022/](https://hgpropertysourcing.com/download-free-adobe-photoshop-2020-version-21-full-product-key-64-bits-2022/) [https://www.accademianauticacamform.it/photoshop-2022-version-23-2-cracked-full-version-new-202](https://www.accademianauticacamform.it/photoshop-2022-version-23-2-cracked-full-version-new-2023/) [3/](https://www.accademianauticacamform.it/photoshop-2022-version-23-2-cracked-full-version-new-2023/) <http://powervapes.net/wp-content/uploads/2023/01/valfil.pdf> <https://www.burovahelps.com/wp-content/uploads/2023/01/vinefin.pdf> <http://sendhwapublicschool.com/adobe-photoshop-cs3-free-download-pc-full/> [https://roandsport.com/wp-content/uploads/2023/01/Download-Photoshop-Cs4-Free-Crack-Full-Versi](https://roandsport.com/wp-content/uploads/2023/01/Download-Photoshop-Cs4-Free-Crack-Full-Version-LINK.pdf) [on-LINK.pdf](https://roandsport.com/wp-content/uploads/2023/01/Download-Photoshop-Cs4-Free-Crack-Full-Version-LINK.pdf) [https://eatketowithme.com/wp-content/uploads/2023/01/Download\\_Photoshop\\_CC\\_2015\\_Version\\_16\\_](https://eatketowithme.com/wp-content/uploads/2023/01/Download_Photoshop_CC_2015_Version_16_Keygen_Full_Version_64_Bits__finaL_version__2022.pdf) Keygen Full Version 64 Bits\_finaL\_version\_2022.pdf [http://dreamzhunt.com/download-free-photoshop-2022-registration-code-with-license-key-64-bits-202](http://dreamzhunt.com/download-free-photoshop-2022-registration-code-with-license-key-64-bits-2023/) [3/](http://dreamzhunt.com/download-free-photoshop-2022-registration-code-with-license-key-64-bits-2023/) [http://rootwordsmusic.com/2023/01/01/download-free-adobe-photoshop-2020-version-21-keygen-full-](http://rootwordsmusic.com/2023/01/01/download-free-adobe-photoshop-2020-version-21-keygen-full-version-serial-number-2022/) [version-serial-number-2022/](http://rootwordsmusic.com/2023/01/01/download-free-adobe-photoshop-2020-version-21-keygen-full-version-serial-number-2022/) <https://www.tltleague.com/wp-content/uploads/2023/01/ullrnel.pdf> <https://assetmanagementclub.com/photoshop-cs6-gratis-download-italiano-install/> <https://www.bountyla.com/adobe-photoshop-cs-2003-download-exclusive/> <https://ourlittlelab.com/download-free-adobe-photoshop-2021-version-22-5-1-activator-win-mac-2023/> <https://parupadi.com/wp-content/uploads/2023/01/oshisala.pdf> <https://ice-aec.com/wp-content/uploads/2023/01/paualy.pdf> <https://foundersbuzz.com/wp-content/uploads/2023/01/daelnige.pdf> [https://bazatlumaczy.pl/adobe-photoshop-express-apk-download-\\_top\\_/](https://bazatlumaczy.pl/adobe-photoshop-express-apk-download-_top_/) <https://www.asdnocincorsa.it/wp-content/uploads/2023/01/joamic.pdf>

After completion of the photo editing, an image can be saved in a number of different file formats. There are several file formats that are available which include JPEG, GIF, PNG, PSD, TIFF, and BMP. After working on the photo editing software, you can save the edited image in the right file format. The best part about Adobe Photoshop is the type of file format that you can use for saving your files. Photoshop allows you to choose from a number of different file formats for saving your files. There are a number of file formats that you can use and choose from. In addition to the file format, Photoshop provides several other editing options such as the resolution, size, embedding mode, bit depth, and much more. Picking a right file format will not only help you to edit better images but save your time. Not only is Photoshop a photo editing tool, it comes with an arsenal of tools for creating documents, animations, and videos. You can use Photoshop to create professional-looking documents, including editing tables of contents, tweaking menus, and correcting text. You can also use it for creating various videos, including quickly editing movies, animations, effects, and titles. The basic workflow is to create a new document by using the New Document function. On top of it, you can create a new adjustment layer by clicking on the Adjustments panel, or by creating a layer and then access the Image Size and Comparing panels. When you are working on image adjustments, you can use the Erasers Tools panel, individual adjustment tools, and the Brush panel.